## **Consulta de Romaneio de Carga (CCPVB615)**

Esta documentação é válida para todas as versões do Consistem ERP.

## **Pré-Requisitos**

Não há.

## **Acesso**

Módulo: Comercial - Carteira de Pedidos

Grupo: Romaneio de Carga

## **Visão Geral**

O objetivo deste programa é consultar os dados detalhados do romaneio de carga cadastrado no programa [Montagem de Romaneio de Carga](https://centraldeajuda.consistem.com.br/pages/viewpage.action?pageId=246976716)  [\(CCPVB015\)](https://centraldeajuda.consistem.com.br/pages/viewpage.action?pageId=246976716).

É possível visualizar as informações do pedido, das etiquetas dos produtos, o somatório dos itens em romaneio, entre outras.

Caso o produto do romaneio esteja na situação "Cancelado", é possível realizar a liberação para faturamento parcial.

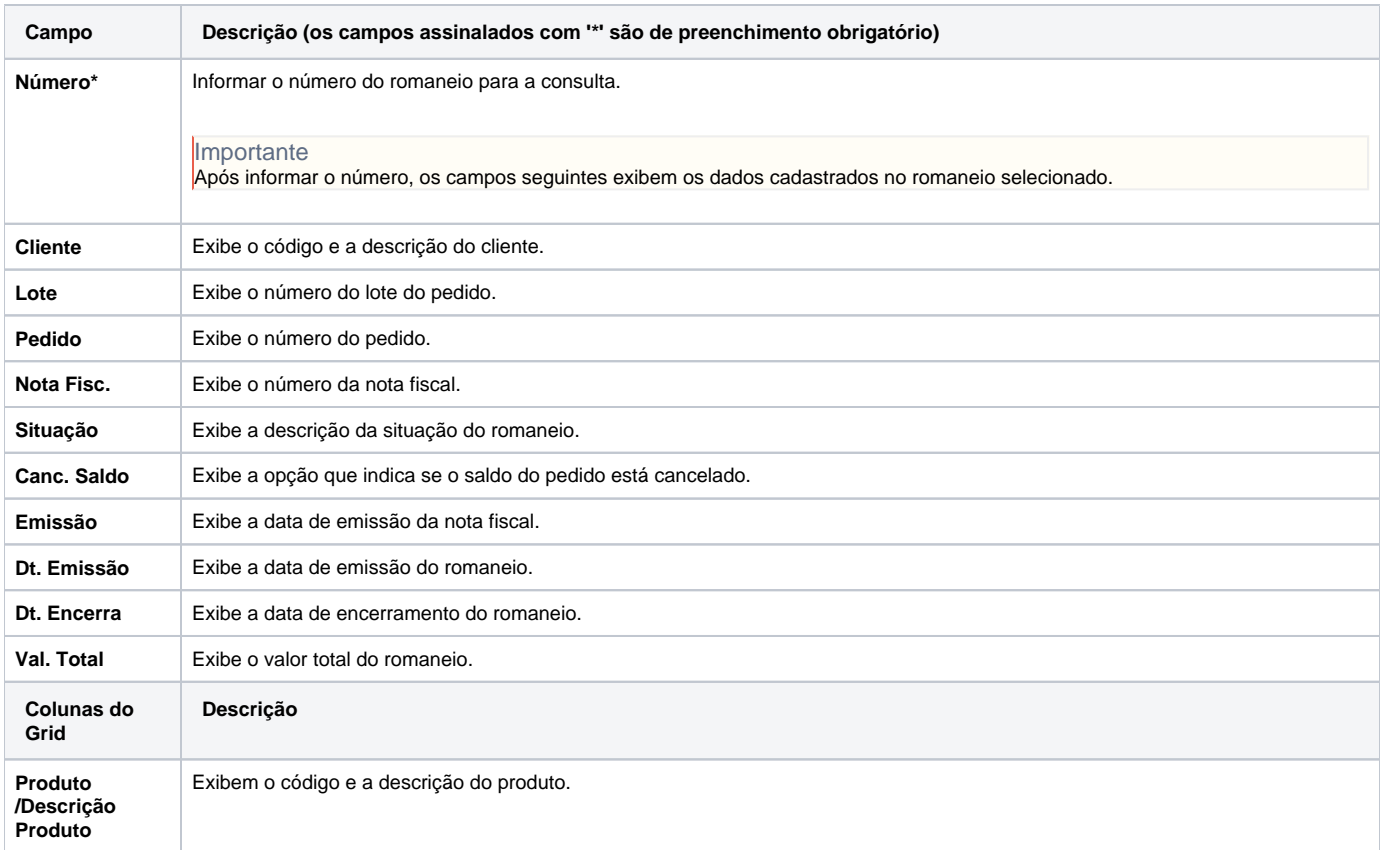

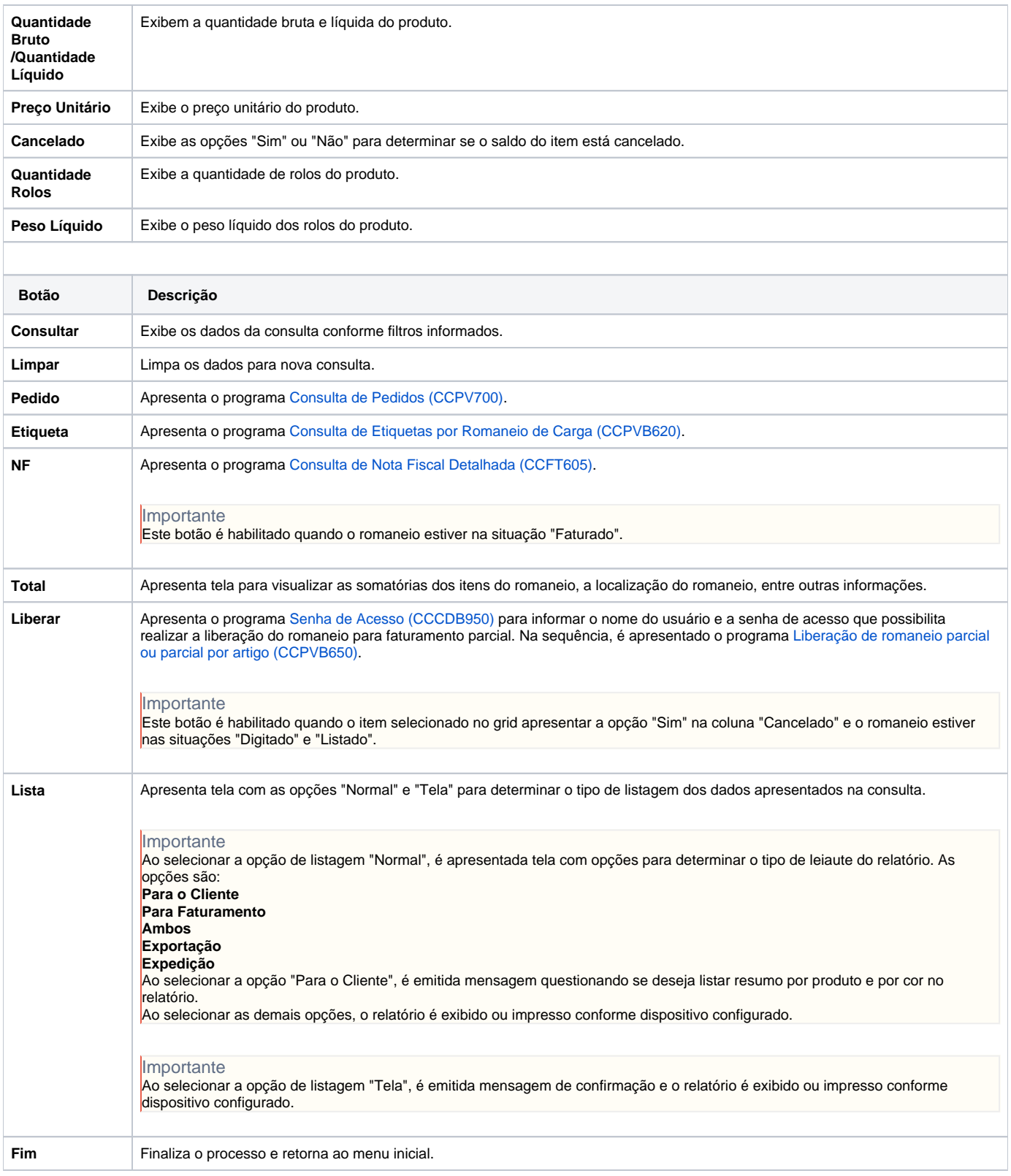

Atenção

As descrições das principais funcionalidades do sistema estão disponíveis na documentação do [Consistem ERP Componentes.](http://centraldeajuda.consistem.com.br/pages/viewpage.action?pageId=56295436) A utilização incorreta deste programa pode ocasionar problemas no funcionamento do sistema e nas integrações entre módulos. Sim Não